# **Objects Comparisons**

### Introduction

The Scala programming language support for equality is different comparing with the one we know in Java.

### The eq Operator

Comparing two objects using the eq operator is true if the two references are the same. They refer the same object.

# The eq Operator

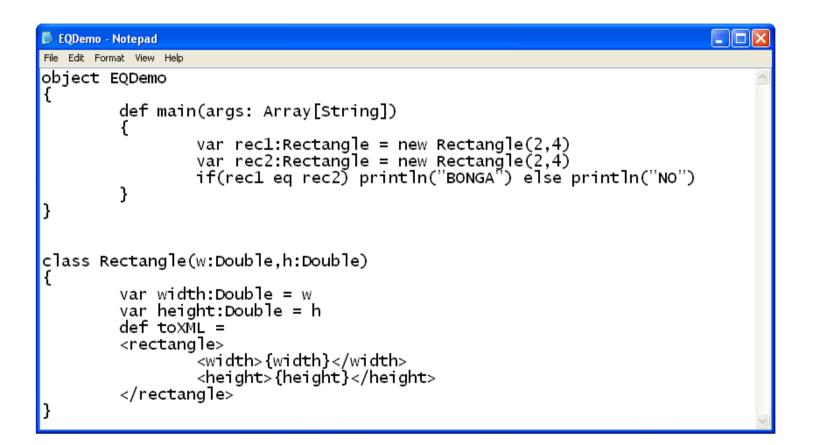

### The eq Operator

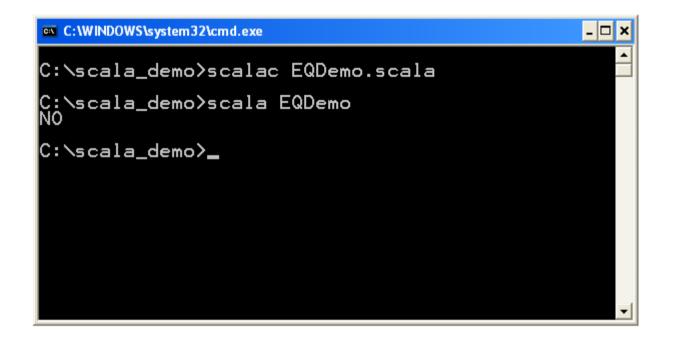

### The ne Operator

Comparing two objects using the ne operator is true if the two references are different. They refer different objects.

### The ne Operator

```
object Demo {
  def main(args:Array[String]):Unit = {
    val a = Rectangle(3,4)
    val b = Rectangle(3,4)
    if(a ne b) println("a ne b")
  }
}
```

case class Rectangle(private var width:Double,private var height:Double)

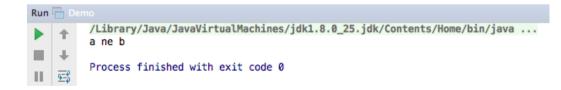

- Comparing two objects using the equals method inherited from Object returns true if the two references refer to the very same object.
- Overriding this method we should override the hashCode method as well. Otherwise, we might get into unexpected behavior when working with collections such as Hashset.

```
package com.abelski.samples
import java.io.PrintWriter;
import java.io.File;
object MyScalaDemo extends Application
  val obA = new SportiveWeight(8)
  val obB = new SportiveWeight(10)
 val obC = new SportiveWeight(8)
  if(obA.equals(obB))
  {
    println("obA and obB are the same")
  if(obA.equals(obC))
  {
    println("obA and obC are the same")
You Tube
```

```
class SportiveWeight(number:Int)
 private var weightvalue:Int = if(number>0)number else 10
  def weight =(Int:Double)
   weightvalue = number
  def weight = weightvalue
  override def equals(ob:Any):Boolean =
  {
    ob match
    ł
      case ob:SportiveWeight => this.weight==ob.weight
      case => false
  override def hashCode = weightvalue
```

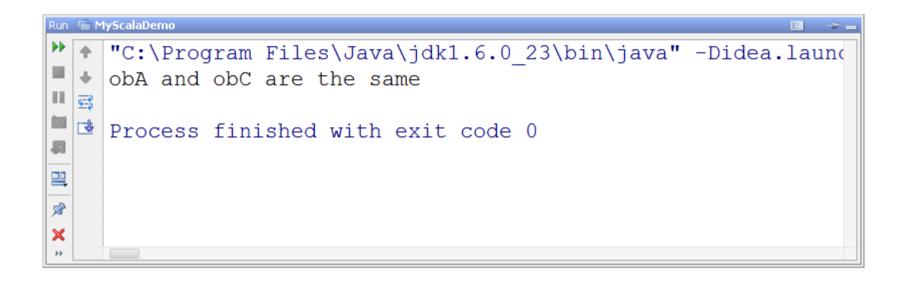

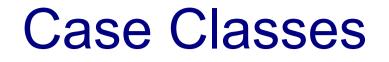

When defining a case class we will get an automatic new implementation for the equals method. Other methods we automatically get their implementation include the toString and hashCode.

#### **Case Classes**

```
object Demo {
  def main(args:Array[String]):Unit = {
    var ob1 = Rectangle(3,4)
    var ob2 = Rectangle(3,4)
    if(ob1 eq ob2) println("ob1 eq ob2") else println("ob1 is not eq ob2")
    if(ob1==ob2) println("ob1==ob2") else println("ob1 is not == ob2")
  }
}
```

case class Rectangle(private var width:Double,private var height:Double)

| Run 🔚 Demo |              |                                                                          |
|------------|--------------|--------------------------------------------------------------------------|
|            | +            | /Library/Java/JavaVirtualMachines/jdk1.8.0_25.jdk/Contents/Home/bin/java |
|            |              | ob1 is not eq ob2                                                        |
|            | +            | ob1==ob2                                                                 |
|            |              |                                                                          |
|            | <u>9</u> =\$ | Process finished with exit code 0                                        |

# **Comparing Strings**

- When comparing two strings using the == operator it is the same as comparing two different objects from the same class. Indirectly the equals method is invoked.
- For that reason, comparing strings in Scala is different comparing with what we know in Java.

# **Comparing Strings**

```
object Demo {
  def main(args:Array[String]):Unit = {
    var a:String = "abcefghij".substring(2)
    var b:String = "abcefghij".substring(2)
    if(a==b) println("a==b")
  }
}
```

Run Demo
Library/Java/JavaVirtualMachines/jdk1.8.0\_25.jdk/Contents/Home/bin/java ... a==b
Process finished with exit code 0

# **Comparing Value Type Values**

- When comparing two value type values using the == operator it is the same as with comparing any two objects.
- When the two value type values are of different types, before the comparison takes place new object will created in order to have a comparison of two objects of the same value type.

# **Comparing Value Type Values**

```
object Demo {
   def main(args:Array[String]):Unit = {
     val a:Int = 12
     val b:Double = 12.0
     if(a==b) println("a==b")
   }
}
```

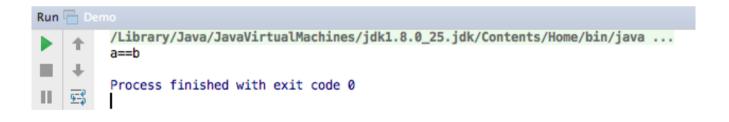

- When overriding the equals method we must also override the hashCode method.
- If two objects are equal according to the equals method then calling the hashCode method on each one of the two objects should return the same integer value.
- If we avoid this rule then collections as Set and Map will not work as expected.

```
class Point(val x:Int, val y:Int) {
  override def hashCode = 12 \times (12+x) + y
  override def equals(other:Any):Boolean = {
    other match
      case other: Point => this.x == other.x && this.y == other.y
      case => false
             Make sure the other parameter of the equals
             method is of the Any type. Otherwise, it won't
             be overriding. It will be overloading.
```

```
object Demo {
  def main(args:Array[String]):Unit = {
    val a = new Point(3,4)
    val b = new Point(3,4)
    if(a equals b) println("a equal b")
  }
}
```

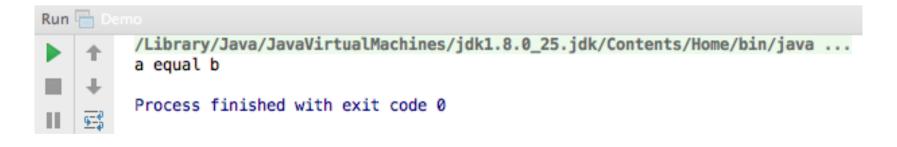

When defining our class as a case class then both the hashCode and the equals methods are automatically defined for us.

### The == Operator

- Comparing two objects using the == operator we will get indirect invocation for the equals method.
- We can override the equals method and by doing so influence the way the == operator works.

#### The == Operator

```
class Point(val x:Int, val y:Int) {
  override def hashCode = 12 * (12+x) + y
  override def equals(other:Any):Boolean = {
    other match
    {
        case other: Point => this.x == other.x && this.y == other.y
        case _ => false
    }
}
```

### The == Operator

```
object Demo {
  def main(args:Array[String]):Unit = {
    val a = new Point(3,4)
    val b = new Point(3,4)
    if(a==b) println("a==b")
  }
}
```

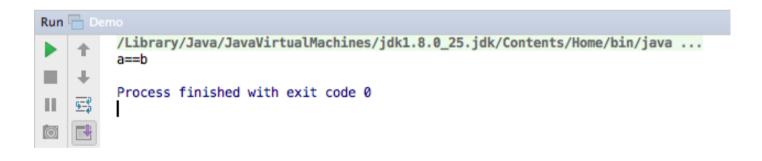